## **How the Entire Net-Work Simple Connection Line Driver Operates**

The Entire Net-Work Simple Connection Line Driver uses TCP/IP as its transport mechanism. The Simple Connection Line Driver establishes a TCP/IP listen on the port specified in the driver SERVERID parameter. This port matches the port specified in the access URL in the Directory Server used by the ADI-enabled client. (For complete information about Software AG Directory Server, read *Software AG Directory Server Documentation*.)

When a client makes an Adabas call, the Directory Server URL information for the specified database ID is used to direct the call to the Simple Connection Line Driver. The Simple Connection Line Driver passes the call to the Entire Net-Work mainline, which makes the Adabas call.

The ADI-enabled client needs to know only the database ID. No client-side configuration or application changes are required. Client applications do not need to be modified; however, the Directory Server must be configured with the URL information for each target database.

The Directory Server does not participate in the data flow. It participates only in client-server session creation, by providing the client the correct network address of the target database server.

URLs contained in the Directory Server have the following format:

XTSaccess.targetid[0]=protocol:llhost:port[?parm1=value[&parm2=value]...]

For example:

**XTSaccess.68[0]=TCPIP://ahost:3001?retry=3**

In this example:

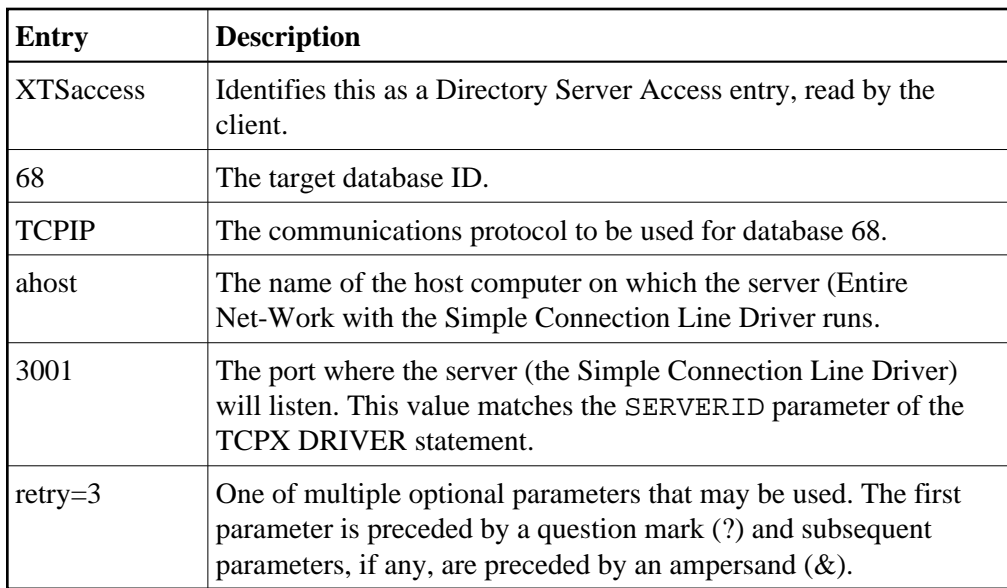

Because all Software AG ADI-enabled products use the Software AG Directory Server, one may already be in place and configured for your network environment. Contact Software AG if you require additional assistance.